## Как найти **oid** Госуслуг

Чтобы найти **oid**, необходимо:

1. Перейти по ссылке: <https://esia.gosuslugi.ru/profile/user/personal>

и авторизоваться со своими учётными данными:

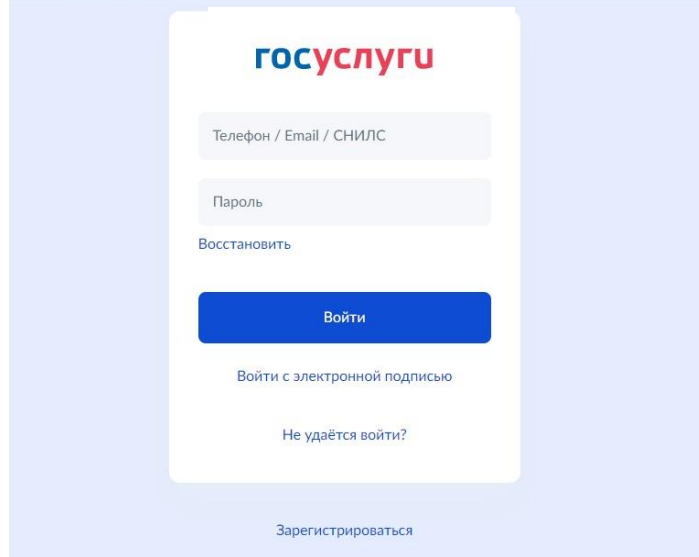

2. Нажать кнопку **F12** для открытия консоли разработчика в браузере.

3. Справа на открывшейся консоли разработчика найти вкладку **Application** (Приложение) и кликнуть левой кнопкой «мыши»:

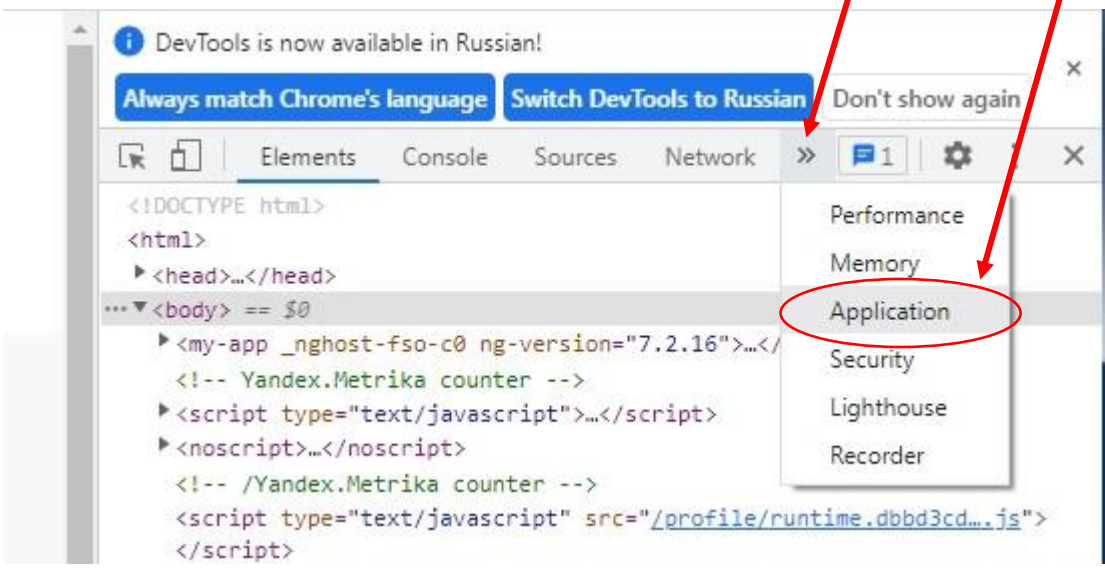

4. В открывшемся слева древовидном списке выбрать пункт **Cookies**:

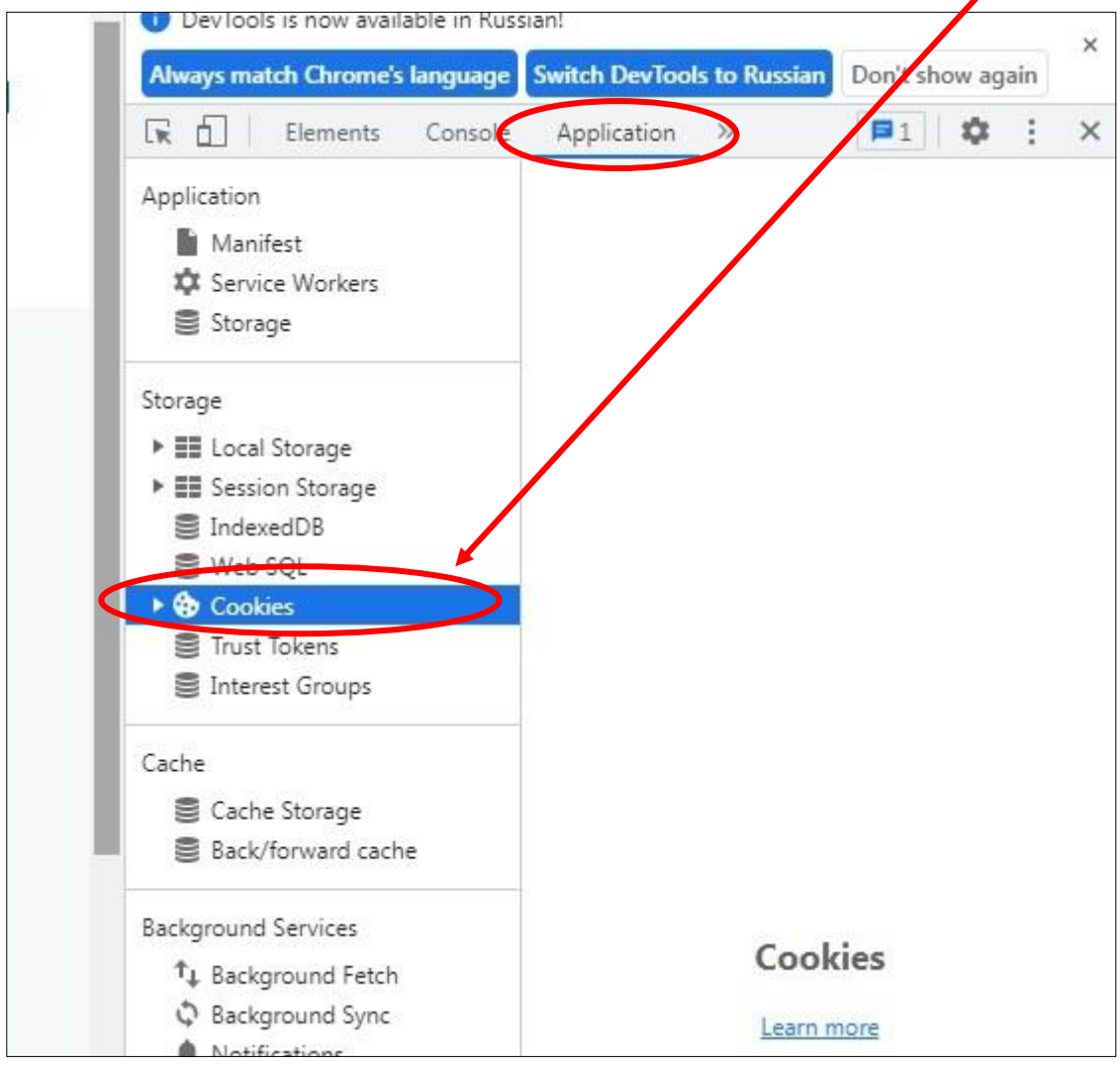

# 5. Раскрыть пункт **Cookies** путём нажатия на треугольник, чтобы появился подпункт с адресом

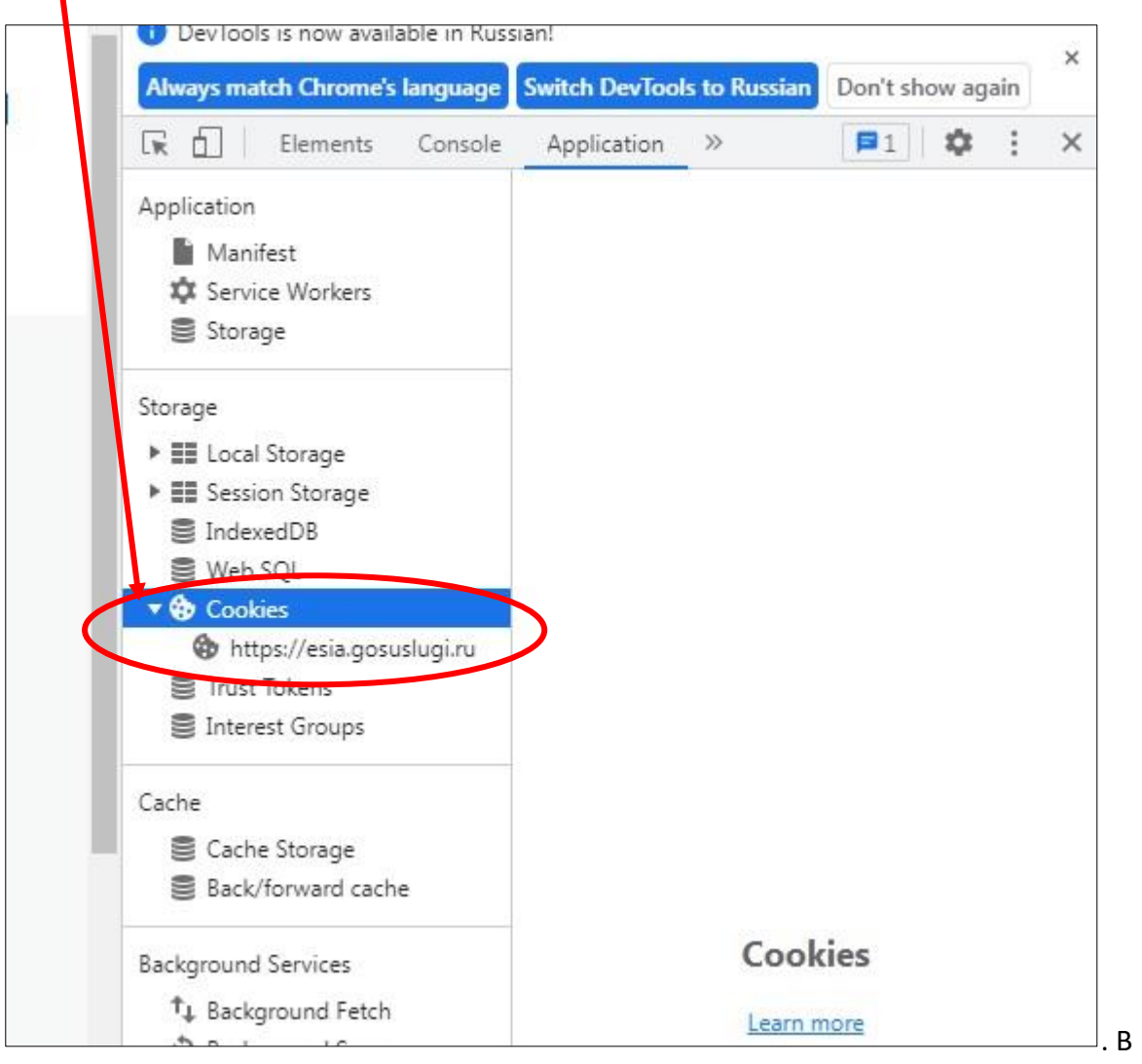

### 6. Нажать на подпункт с адресом **https://esia.gosuslugi.ru** и справа в окне появится таблица

V

<sup>в</sup> которой необходимо найти **oid** :

|  | <b>Switch DevTools to Russian</b><br>Always match Chrome's language                                                                                                    |                      |            |         |   |                |                | Don't show again |              |            |   |  | × |
|--|----------------------------------------------------------------------------------------------------|----------------------|------------|---------|---|----------------|----------------|------------------|--------------|------------|---|--|---|
|  | Consple<br>Lvi<br>Elements                                                                                                    | Application<br>$\gg$ |            |         |   | $\blacksquare$ |                |                  |              |            |   |  | × |
|  | Application<br>Manifest<br><b>XX</b> Service Workers<br>Storage                                                                                                    | C<br>Filter          |            |         |   | =్             |                | Only show        |              |            |   |  |   |
|  |                                                                                                    | Name                 | Value      | Do      |   | f              | ł              | ł                | š            |            | š |  | F |
|  |                                                                                                    | fgss                 | leBK8      | .esia   | 7 |                | 2. 6.          |                  |              | $\sqrt{N}$ |   |  | N |
|  |                                                                                                    | QSSC                 | qP9F       | .gos    |   |                | 2.2.           |                  |              | $\sqrt{N}$ |   |  | Å |
|  |                                                                                                    | QSSC                 | qP9F       | .esia   |   |                | 2.2.           |                  |              | $\sqrt{N}$ |   |  | N |
|  | Storage                                                                                                    | ZZ                   | MDA        | .gos    |   |                | 2., 3.         |                  |              | $\sqrt{N}$ |   |  | Å |
|  | ▶ ■ Local Storage                                                                                                    | cfids                | eOfS       | .gos    |   |                | 2.1.           |                  |              | $\sqrt{N}$ |   |  | N |
|  | ▶ E Session Storage                                                                                                    | ZZ                   | MDA        | .esia   |   |                | 2.3.           |                  |              | $\sqrt{N}$ |   |  | Å |
|  | IndexedDB                                                                                                    | <b>DE</b>            | $05 - 6.$  | .gos    |   |                | 2.5.           |                  |              | $\sqrt{N}$ |   |  | N |
|  | Web SQL                                                                                                    | oid                  | 1000       | $2$ sia |   |                | 2.1.           |                  |              |            |   |  | V |
|  | v @ Cookies                                                                                                    | bs                   | 9ab0       | .gos    |   |                |                | 2. 3. $\sqrt{7}$ |              |            |   |  | N |
|  | https://esia.gosuslugi.ru                                                                                                    | defa                 | ru         | esia    |   |                | S., 1.         |                  |              |            |   |  | V |
|  | Trust Tokans<br>Interest Groups                                                                                                    | $USi$ <sub>---</sub> | rBAoj      | .gos    |   |                | 2.3.           |                  |              |            |   |  | N |
|  |                                                                                                    | ESIA                 | 9ab0       | esia    |   |                |                | $2.4. \sqrt{1}$  |              |            |   |  | V |
|  |                                                                                                    | cfids                | eOfS       | .esia   |   |                | 2.1.           |                  |              | $\sqrt{N}$ |   |  | N |
|  | Cache<br>Cache Storage<br>Back/forward cache                                                                                                    | am                   | <b>PWD</b> | esia    |   |                | 2. 5.          |                  | $\checkmark$ |            |   |  | V |
|  |                                                                                                    | $-95$                | 95cf6      | .esia   |   |                | 2.5.           |                  |              | $\sqrt{N}$ |   |  | N |
|  |                                                                                                    | fgss                 | leBK8      | .gos    |   |                | 2., 6.         |                  |              | $\sqrt{N}$ |   |  | V |
|  |                                                                                                    | user                 | 0340       | .gos    |   |                | 2.2.           |                  |              |            |   |  | N |
|  | <b>Background Services</b><br>T <sub>+</sub> Background Fetch<br>Background Sync<br>Notifications<br><b>□</b> Payment Handler<br><sup>O</sup> Periodic Background Sync<br>Push Messaging<br>Reporting API | _ym_d                | 1651       | .gos    |   |                | 2.1.           |                  |              | $\sqrt{N}$ |   |  | N |
|  |                                                                                                    | _idp                 | email      | esia    |   |                | 2. 4.          |                  |              |            |   |  | N |
|  |                                                                                                    | $ym_{+1}$            | 2          | .gos    |   |                | 2., 9.         |                  |              | $\sqrt{N}$ |   |  | V |
|  |                                                                                                    | fhp                  | rBBo       | .gos    |   |                | 2.2.           |                  |              |            |   |  | N |
|  |                                                                                                    | has                  | Υ.         | esia    |   |                | 2.2.           |                  |              |            |   |  | V |
|  |                                                                                                    | srv_id               | 6829       | esia    |   |                | 2.3.           |                  |              |            |   |  | N |
|  |                                                                                                    | tmr_                 | 3.         | .gos    |   |                | 2.1.           |                  |              |            |   |  | V |
|  |                                                                                                    | user                 | ru         | .gos    |   |                | 2.2.           |                  |              |            |   |  | N |
|  |                                                                                                    | 2012/11/11           | 3661       | canc.   |   | $\overline{2}$ | $\overline{a}$ |                  |              |            |   |  |   |

#### 7. Можно воспользоваться фильтром для быстрого поиска **oid**.

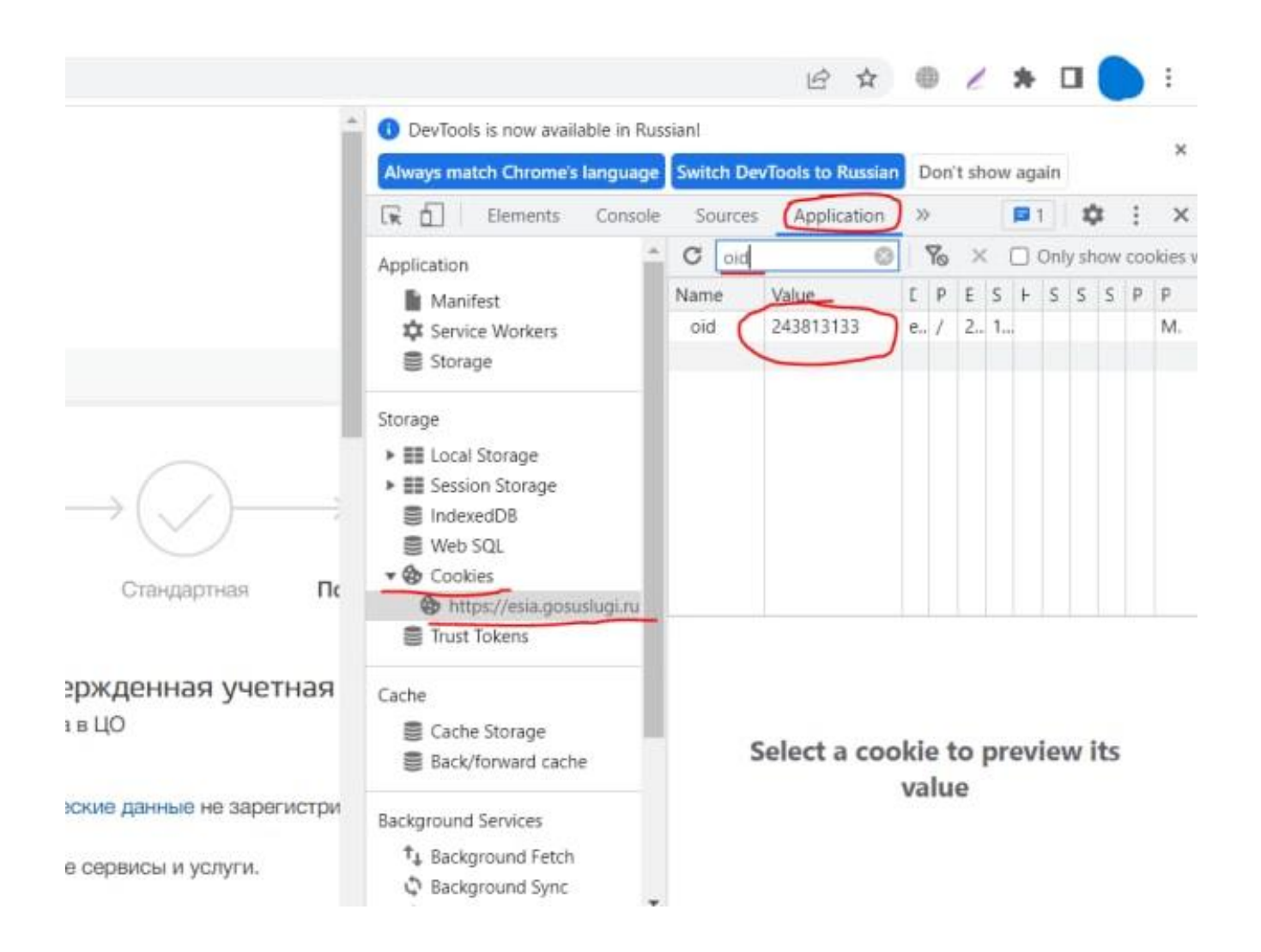

#### 8. Записать найденный номер **oid**.

По возникающим вопросам предоставления данных обращаться в службу техподдержки по номеру: **8-800-505-47-16**